Proseminar Mikroprozessoren

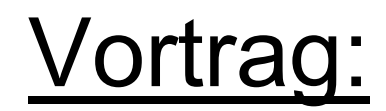

## Systemsimulation:

# Beispiel Palm OS Emulator

•Verstehen der Palm OS -Architektur

• Starthilfe, um in die Palm OS - Programmierung einzusteigen

 $\bullet$ Grundlagen der Palm OS - Programmierung

- **1)** Hardware, Architektur
- **2)** Vorbereitung zum Programmieren
- **3)** GUI Programmierung
- **4)** Weiteres zur Programmierung
- • **Motorola 68K-Prozessor der Dragonball Serie** (Aktuell ist der MC68VZ328)
- LCD-Controller (bis 640x480 res.)
- $\bullet$ Power Management Funktionen
- •32bit interner Adressbus
- Interface für alle Arten von Speicher (SRAM, DRAM, SDRAM, EPROM, FLASH)
- Support für Sound
- Anschlüsse für Peripherie
- •Umfangreiche Debuggingoptionen

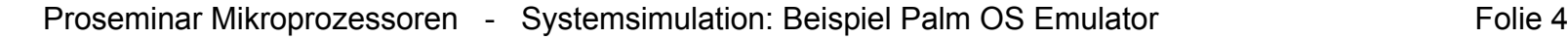

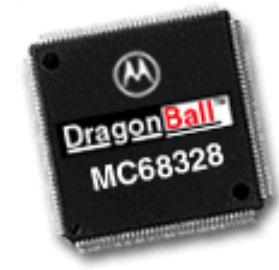

### Der Palm kurz vorgestellt

- •160x160 Display
- •Bis 8MB RAM intern
- •Graffiti ® Technologie
- •HotSync® Technologie
- •USB Support
- •Infrarot Schnittstelle
- Slot für Erweiterungskarten (Handspring VISOR, Palm M50x)

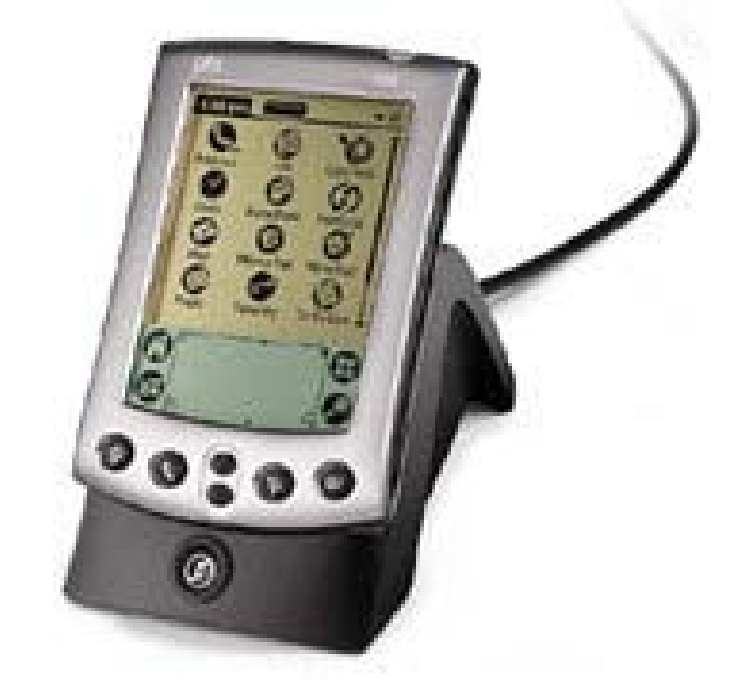

#### Der Palm kurz vorgestellt

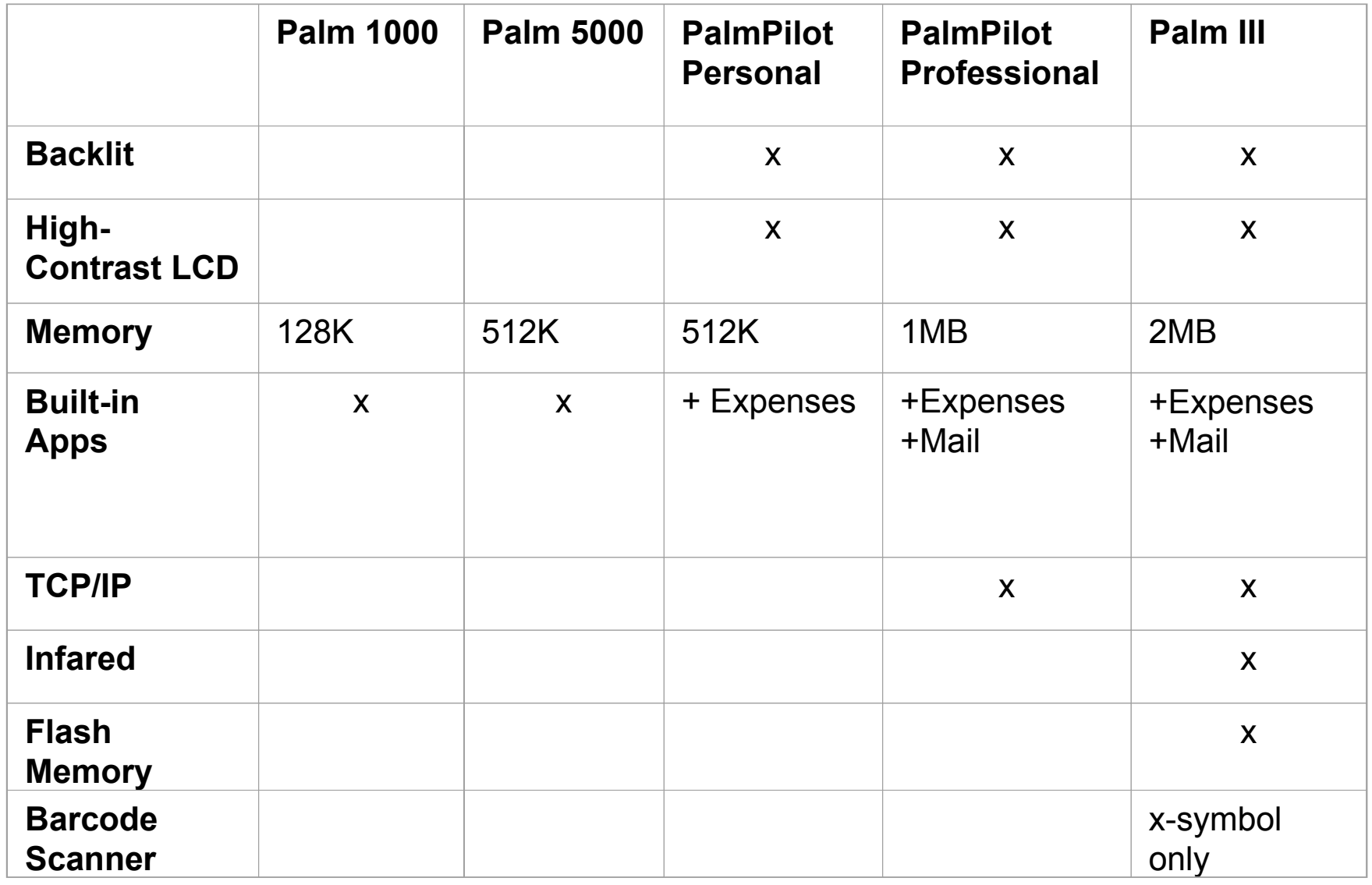

- Hardware Abstaction Layer sagt dem Betriebsystem, welche Hardware es gibt und wie sie angesprochen wird.
- •Je nach Hersteller und Modell hat der Palm unterschiedliche Hardwarebausteine

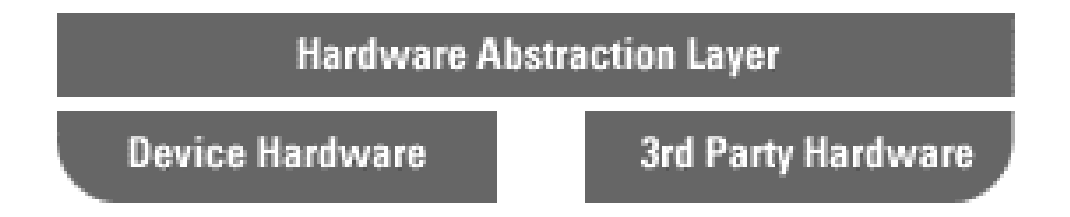

- • Kernel ist Multitaskingfähig:
	- –User Interface
	- Eingabe und Hardwareaktionen
- $\bullet$ Systemservices sind palmspezifische OS-Dienste

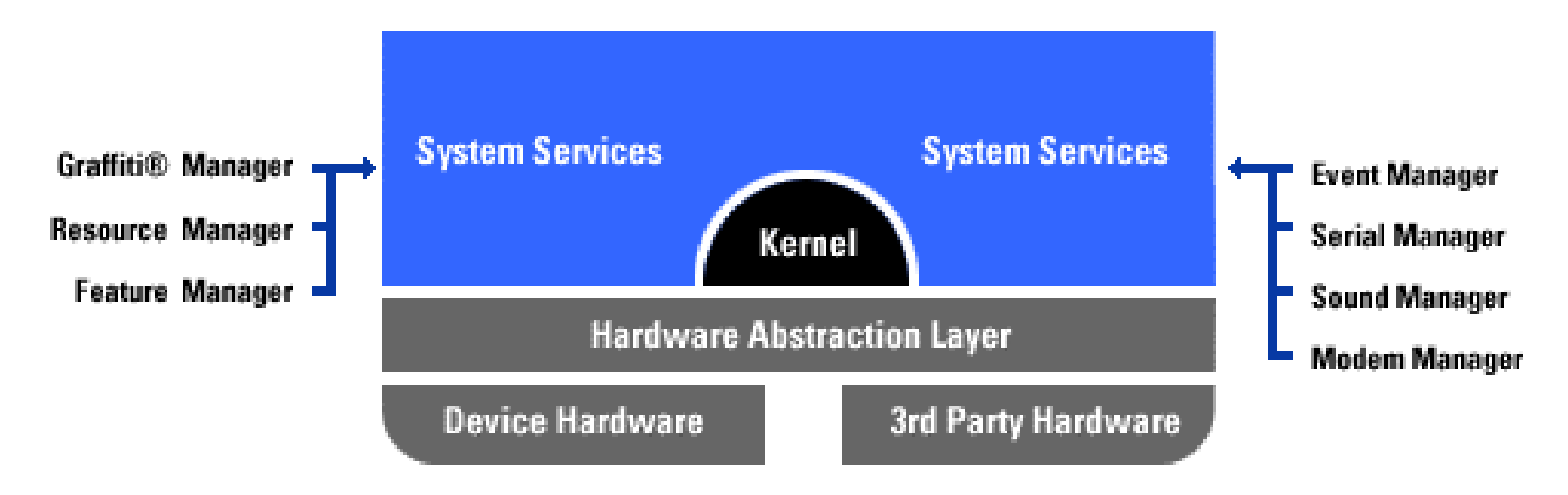

- •System Libraries erlauben einfachen Zugriff auf **Hardware**
- •Ermöglichen z.B. das Laufen von Javaprogrammen

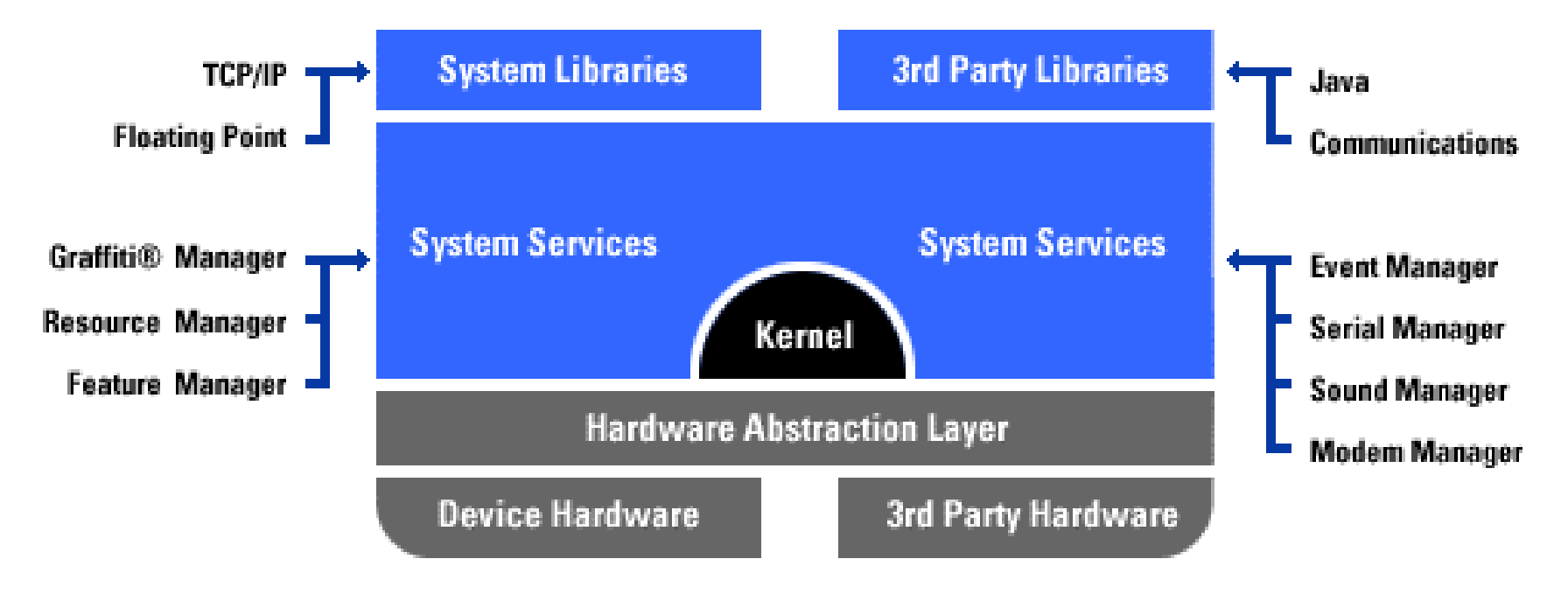

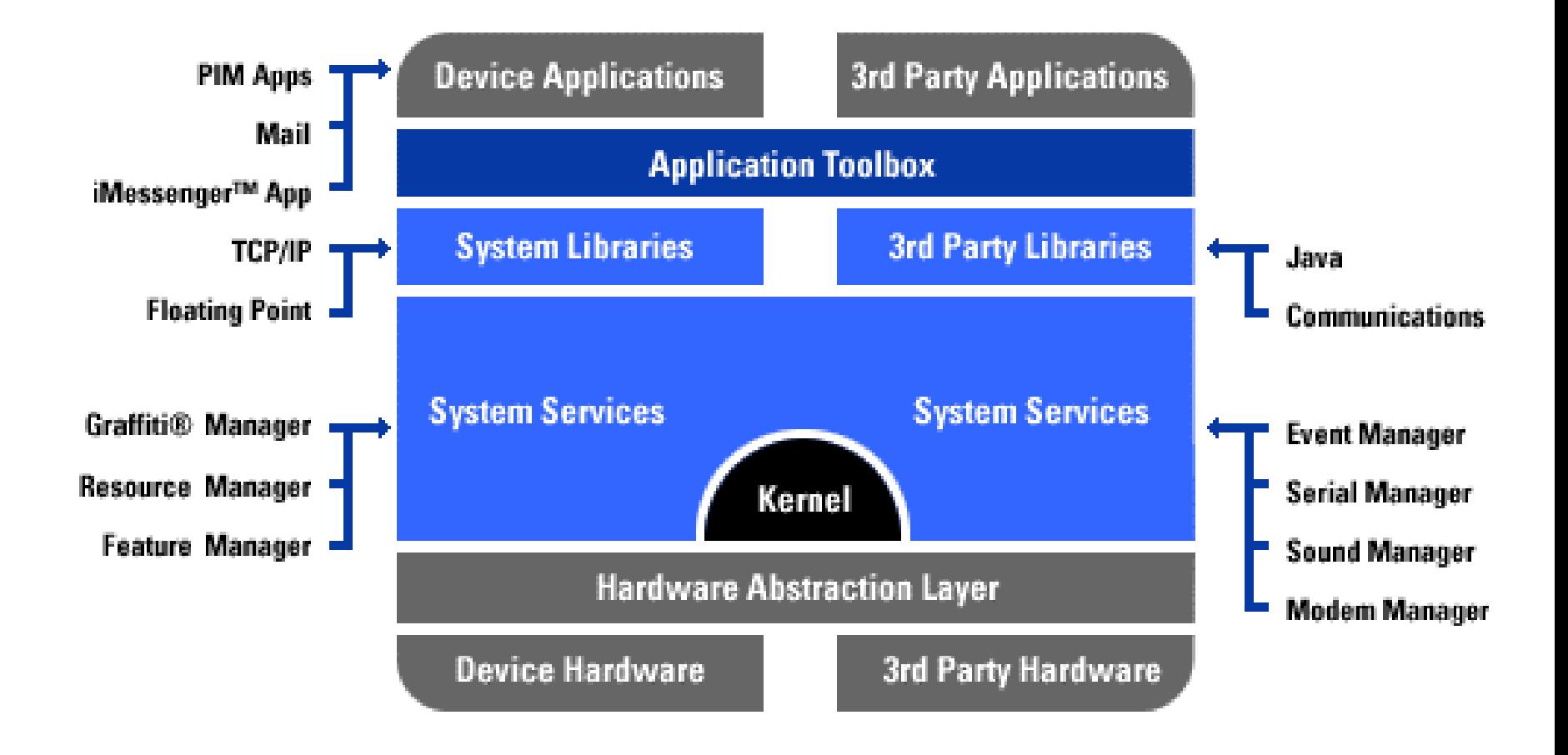

#### OS - System Services (Scribble Manager)

 $\bullet$ Aus Platzgründen besitzt der Palm weder Tastatur, noch Maus

 $\bullet$ Scribble-Stift ist die einzige Eingabemöglichkeit

• Scribble Manager ermöglicht , intuitives 'Schreiben von Zeichen wie auf Papier

#### OS - System Services (Resource Manager)

- •Es gibt drei Arten von Dateiformaten auf dem Palm
	- PRC (Palm resource)
	- PDB (Palm Database)
	- PQA (Palm Query Application)
- PRCs enthalten GUI-Objekte und Programmcode => Sind also Applikationen
- $\bullet$ PDBs enthalten Datensätze (C - structs)
- •Die Dateien können auf den PC überspielt werden

### OS - System Services (Resource Manager)

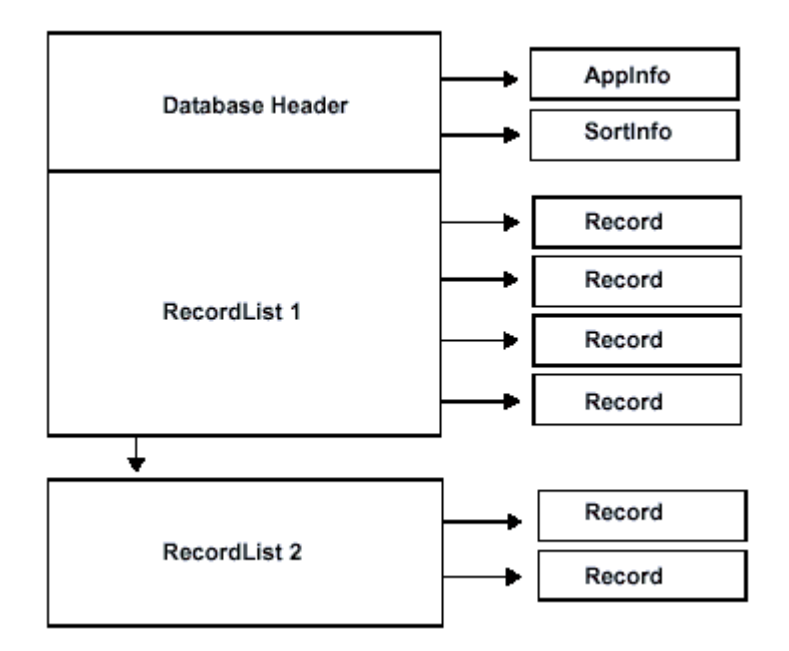

Die Datenstrukturen von PDAs, PRCs und PQAs ähneln sich, allerdings sind bei...

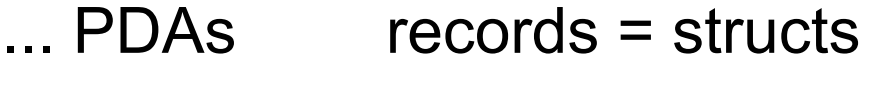

 $\ldots$  PRCs  $\ldots$  $records =$  Ressourcen

 $\ldots$  PQAs  $records = Seiten$ 

#### OS - System Services (Event Manager)

- •Das Palm OS löst Events als Reaktion auf bestimmte Geschehnisse aus
- Es gibt eine Applikationseventschleife
- Es gibt drei Stufen von Events
	- Syste m Events
	- Menu Events
	- Application Events
- SPÄTER MEHR DETAILS HIERZU...

#### OS - System Services (weitere Manager)

• Weitere System Services sind der...

...SoundManager ...SerialManager (RS-232) ...ModemManager ...MemoryManager ...ExchangeManager (PC-Communication) ...etc.

#### Application Toolbox des OS

- APIs für GUI Programmierung
	- –Forms -- Menus – Icons -- Bitmaps –Buttons -- Labels –Checkboxes-- Listboxes

- - ...

– Scrollbars

### Voraussetzung zur Programmentwicklung

- • Irgendeine Entwicklungsumgebung für Palm OS (auf PC, Mac, o. ä.)
- SDK für Palm OS
	- compiler
	- –resource-constructor
	- libs
- Palm OS Emulator für PC, Mac, o. ä.
- $\bullet$ ROM eines Palms für den Emulator

#### Vorstellen der Entwicklungsprogramme

 $\bullet$ Emulator

• Entwicklungsumgebung 'Code Warrior'

• Palm OS Resource Editor

#### Emulatoren

• Emulatoren "gaukeln" einem Computer ein nicht vorhandenes Hardwaresystem vor. Die Hardware wird softwaremäßig simuliert

•Man kann auf Emulatoren fast wie auf dem richtigen System arbeiten

• Einschränkungen liegen natürlich bei hardwarespezifischen Vorteilen, wie der Graphikkarte

#### **P**alm**OSE**mulator: POSE

- $\bullet$ Der PalmOS Emulator (POSE) kann alles, was der Palm auch kann *(unter Linux gibt es den xpilot)*
- •Installationsmöglichkeiten von Programmen
- •Debuggingoptionen
- •eigenständiges Testen von Programmen (Gremlins)
- $\bullet$ schnelles switchen zwischen Betriebsystemversionen

#### "Code Warrior": Ein erster Einblick

- Als Entwicklungsumgebung gibt es mehrere Möglichkeiten
- "Code Warrior" und gcc sind die Marktführer bei C bzw. C++ Programmierung
- Neuerdings auch "AppForge", ein Add-in für MS VisualStudio

#### "Code Constructor" von Palm

#### Designen von Formularen und Anlegen von Ressourcen

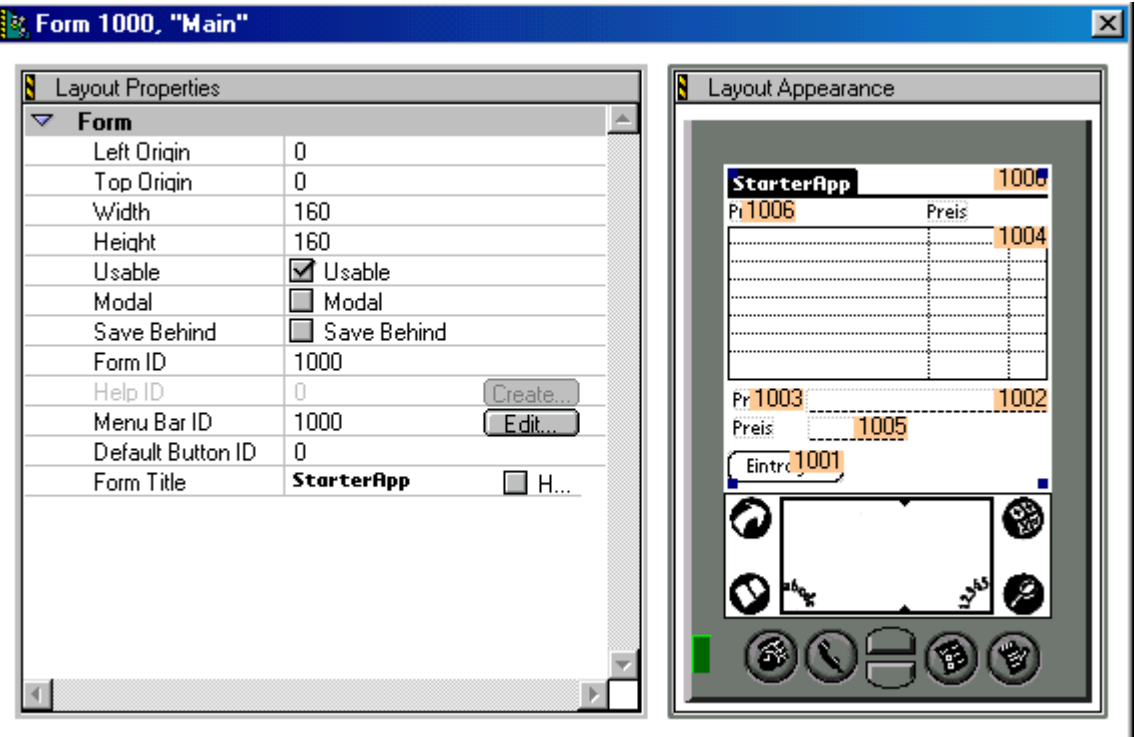

#### Wie verbindet man Ressourcen mit Code?

- $\bullet$ Allen Ressourcen liegen Strukturen zugrunde
	- enthalten Informationen über Erscheinungsbild
	- enthalten Ressourcendaten(z.B. Textfeld)
	- enthalten Informationen über Zustände (z.B. Checkbox)
	- mittels Zeiger kann man solche Strukturen referenzieren
- $\bullet$ Der Palm legt Ressourcenobjekte selbst an. Der Programmierer arbeitet nur mit Referenzen.
- $\bullet$ Ressourcen besitzen KEINE dynamische Speicherverwaltung!!!
- •Ressourcen können Events auslösen

#### Die Eventstruktur

```
typedef struct
{
  eventsEnum
eType;
  Boolean penDown;
 UInt8 tapCount;
  Int16 screenX;
  Int16 screenY;
 union{
     ...} data;
 } EventType;
```
#### Beispiele für Events

**Controls:** ctlEnterEvent, ctlExitEvent, ctlRepeatEvent, ctlSelectEvent

**Fields:** fldChangedEvent, fldEnterEvent, fldHeightChangedEvent

**Forms:** frmCloseEvent, frmGotoEvent, frmLoadEvent, frmOpenEvent, frmSaveEvent, frmUpdateEvent, frmTitleEnterEvent, frmTitleSelectEvent

**Graffiti:** penDownEvent, penMoveEvent, penUpEvent

#### Elementare Programmstruktur

•Generell ist prozedurales- und OO-Programmieren möglich (C und C++ eben)

- $\bullet$ Elementare Prozeduren
	- PilotMain
	- –MainEventRoutine =>
	- –WindowEventRoutine
	- Gewöhnliche unterprogramme
- => OS-Einstiegspunkt
- $\Rightarrow$  Endlosschleife
- => Callbackfunktion

## **Tutorial**

### Einkaufsliste

#### Debugging auf dem Palm

• Palm unterstützt integrierte Debuggingoptionen

• Gremlins "helfen" die Applikationen zu testen

• Den C-Code kann man sich "disassemblen" lassen, um sich so den Assemblercode anzusehen

#### **Schlusswort**

• Wir hoffen, eine kleine Einleitung in das Programmieren des Palms gegeben zu haben

• Fragen???

• Weitere Anmerkungen...

#### Links

•Hardware

– www.Palm.com / www.PalmOS.com / www.3com.com

- $\bullet$ Programmieren
	- www.palmos.com/dev/tech/docs/devguide/ TableOfContents.htm
	- www.pdaforum.de
	- frankscaslpage.home.att.net
- $\bullet$ Datenblätter Dragonball
	- www.motorola.com/SPS/WIRELESS/pda